## **Mailbox Main Menu Instructions**

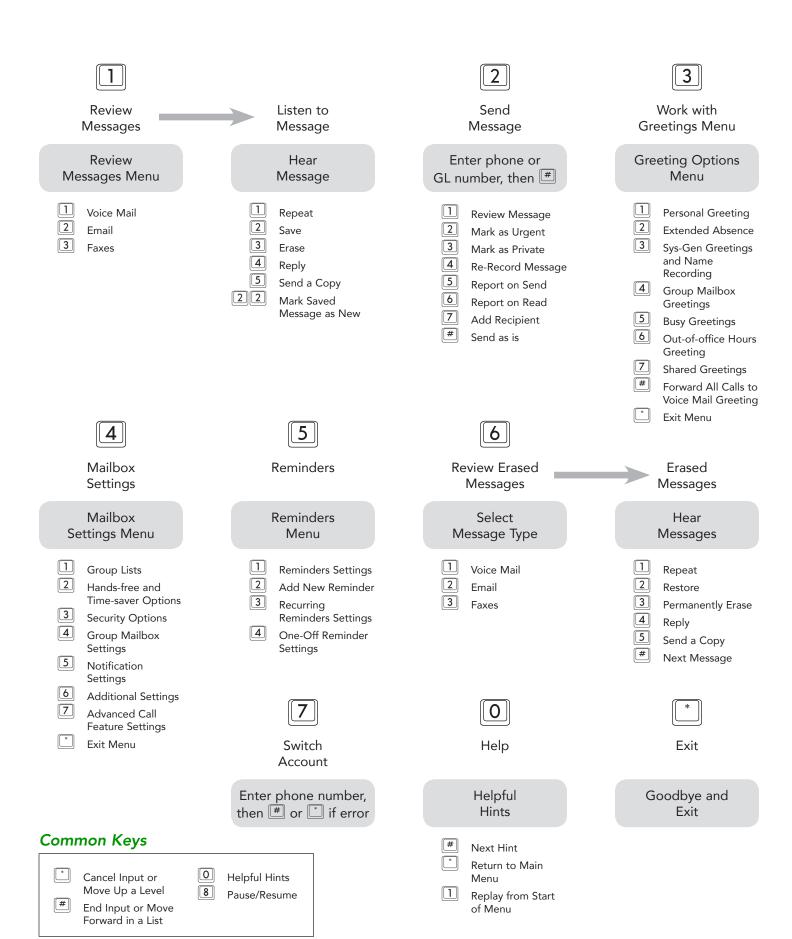